# **2. Procesi i dretve u UNIX-u**

# **2.1. Op´cenito o procesima i dretvama**

Osnovni pojmovi: program, proces, dretva

• poglavlje u skripti: [4.1. Osnovni pojmovi – program, proces, dretva](http://www.zemris.fer.hr/~leonardo/os/fer/_OS-skripta.pdf#nameddest=dretveprocesi)

Pri pokretanju *programa* operacijski sustav (OS) stvara *proces*:

- rezervira mjesto u memoriji za proces (adresni prostor za procesa)
- stvara opisnik procesa, opisnike datoteka koje proces koristi, ... (u memoriji OS-a)
- stvara početnu dretvu procesa (i njen opisnik)
- dretva može krenuti s radom

*Adresni prostor procesa* sastoji se od:

- 1. segmenta s instrukcijama (program)
- 2. segmenta s podacima (program)
- 3. gomile
- 4. stoga

Adresni prostor procesa dohvatljiv je svim dretvama procesa!

Jedinstveno za svaku dretvu:

- identifikacijski broj dretve
- kontekst (stanje registara procesora)
- kazaljka stoga i sam stog
- prioritet
- *razne zastavice (npr. signalna maska)*
- *privatni prostor svake dretve*

U adresnom prostoru OS-a:

- segment sustavskih podataka procesa:
	- **–** opisnik procesa, opisnici dretvi
	- **–** opisnici naprava, otvorenih datoteka, . . .
	- **–** meduspremnici ¯

Stvaranje novog procesa je zahtjevnija operacija od stvaranja nove dretve i traži više sredstava od sustava (npr. više memorije). Stoga se uglavnom preporuˇca korištenje stvaranja više dretvi unutar istog procesa. Iznimke su uglavnom radi sigurnosti, kad se želi sakriti podatke medu¯ dretvama (npr. u web pregledniku se ne želi dopustiti da jedna stranica ("tab") može doći do podataka s druge).

# **2.2. Pokretanje više dretvi u UNIX okruženju**

### **Stvaranje dretvi prema POSIX suˇcelju**

POSIX (engl. *The Portable Operating System Interface*) nastoji omogu´citi prenosivost programa na razini izvorna koda - da se program napisan za jedan operacijski sustav (i okruženje) može jednostavno prevesti i pokretati na nekom drugom.

POSIX sučelje za stvaranje nove dretve je funkcija pthread\_create s parametrima:

- 1. pthread\_t \*opisnik mjesto za spremanje opisnika dretve
- 2. pthread\_attr\_t \*svojstva parametri za novu dretvu (može NULL)
- 3. void \*(\*početna\_funckija)(void \*) početna funkcija za novu dretvu
- 4. void \*pparam parametar koji se šalje u početnu funkciju

Npr. pthread\_create (&opisnik, NULL, dretvena\_funkcija, &podaci)

## Grafički prikaz:

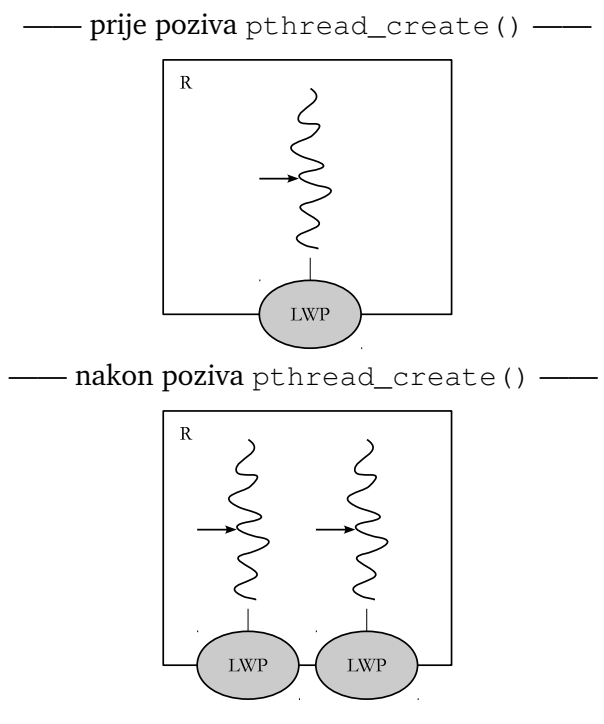

**Slika 2.1. Prije i poslije poziva pthread\_create**

Primjer programa koji stvara više dretvi:

```
1 | #include <stdio.h>
2 \mid #include <stdlib.h>
3 #include <pthread.h>
4 | #include <unistd.h>
5
6 void *dretva ( void *rbr )
   \left\{ \right.8 int i, *d = rbr;<br>9 for (i = 1; i <
         for ( i = 1; i <= 5; i++ ) {
10 | printf ( "Dretva %d, i=%d\n", *d, i );
11 sleep (1);
12 }
13 return NULL;
14 }
15 int main ()
16 \mid17 int i, j, BR[3];
18 pthread_t t[3];
19
20 for ( i = 0; i < 3; i++) {
21 BR[i] = i;
22 if ( pthread_create ( \&t[i], NULL, dretva, &B\&R[i] ) ) {
23 printf ( "Ne mogu stvoriti novu dretvu!\n" );
24 exit (1);
25 }
26 }
27 for ( j = 0; j < 3; j^{++})
28 pthread_join ( t[j], NULL ); //čekaj kraj dretve t[j]
29
30 return 0;
31 }
32 \frac{1}{2} // gcc -lpthread ... ili na Linuxu gcc -pthread ...
```
#### **Prijenos parametara u dretvu**

- kada treba svim dretvama dati istu vrijednost:
	- **–** preko globalne varijable
	- **–** parametar = kazaljka na istu strukturu
- kada treba svakoj dretvi dati njenu zasebnu vrijednost:
	- **–** za svaku dretvu napraviti zasebnu strukturu podataka i kazaljka na nju poslati dretvi
	- **–** sve drukˇcije je KRIVO !
		- \* npr. umjesto &RBR[i] staviti &i je KRIVO

· glavna dretva i stvorene dretve rade paralelno, a glavna mijenja varijablu i

### **Završetak rada dretve**

- izlaskom iz početne funkcije (navedene u pthread\_create)
- pozivom pthread\_exit
- završetkom rada početne dretve (dretve koja kreće s funkcijom  $main$ ) završava proces i sve ostale dretve tada budu prekinute! (vrijedi za C/C++, ali ne za Python)

# **2.3. Pokretanje više procesa u UNIX okruženju s pozivom fork()**

- proces *roditelj* stvara proces *dijete*
- dijete dobiva *kopiju* trenutnog adresnog prostora roditelja
	- **–** podaci NISU zajedniˇcki (logiˇcki gledano, o implementaciji u 8. poglavlju)
	- **–** u C-u: globalne varijable imaju istu vrijednost u oba procesa samo dok se ne napravi promjena u jednom od procesa – ta je promjena vidljiva samo u tom procesu, nije u onom drugome (tamo je i dalje ona stara vrijednost)
- prilikom međuprocesne komunikacije upliće se OS

### **Suˇcelje fork()**

- prototip: int fork (void);
- u funkciju ulazi jedan proces, izlaze dva
- dijete kao povratnu vrijednost dobiva 0, a proces roditelj dobiva PID djeteta
- PID jedinstveni identifikacijski broj procesa (svaki proces ima svoj PID)
- PID roditelja ! = PID djeteta
- u slučaju greške povratna vrijednost je -1 i novi proces nije stvoren
- greška: sustav nema dovoljno resursa za stvaranje nova procesa
- proces dijete je kopija procesa roditelja
- sredstva sustava su jedino što procesi dijele:
	- **–** npr. otvorene datoteke, dijeljeni spremnik, semafori, redovi poruka

### **Grafiˇcki prikaz fork-a:**

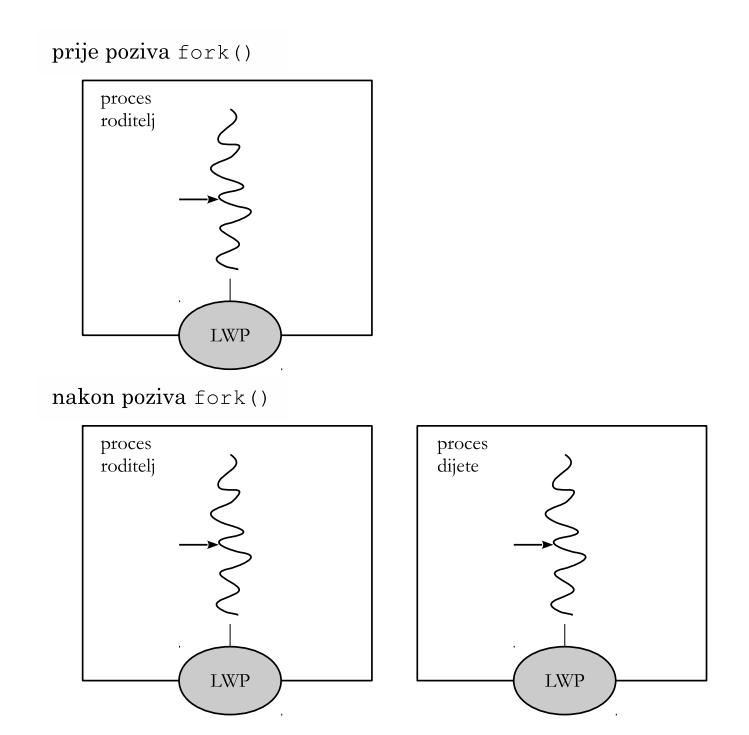

**Slika 2.2. Prije i poslije poziva fork**

Uobičajeni kraći način korištenja fork-a:

```
if ( fork() == 0 ) //oba procesa uspoređuju povratnu vrijednost s nulom!
{
   posao_procesa_djeteta;
   exit (0); // završava proces, izlazni status = 0 (uspješno završen)
}
nastavak rada procesa roditelja;
wait ( NULL ); //zaustavlja roditelja do proces dijete ne završi
```
Ili pravilnije, s ispitivanjem povratne vrijednosti:

```
pid_djeteta = fork ();
switch ( pid_djeteta )
{
case -1:
   printf("Ne mogu stvoriti novi proces!\n");
   ext(1);case 0:
   Posao djeteta;
   ext(0);default:
   Posao roditelja za novostvoreni proces;
}
nastavak rada roditelja;
wait ( NULL );
```
Primjer programa koji stvara više procesa:

```
#include <stdio.h>
#include <stdlib.h>
#include <unistd.h>
#define BR_PROCESA 3
#define BR_PROLAZA 5
void Proces ( int i )
{
  int j;
   for ( j = 1; j \leq BR_PROLAZA; j^{++} ) {
     printf ( "D: Proces:%2d, prolaz:%2d (pid=%d, ppid=%d)\n",
               i, j, (int) getpid(), (int) getppid() );
      sleep (1);
   }
}
int main ( void )
{
   int i, pid;
   for ( i = 0; i < BR\_PROCESA; i++ ) {
     switch ( pid = fork() ) {
      case -1: printf ( "R: Ne mogu stvoriti novi proces!\n" );
                exit (1);
      case 0: Proces (i);
               exit (0);
      default: printf ( "R: Stvorio proces %d\n", pid );
                break;
      }
   }
   for (i=0; i < BR_PROCESA; i++)
     wait(NULL);
   return 0;
}
```
#### **Završetak rada procesa**

- proces završava ("svojevoljno", bez grešaka ili signala):
	- **–** izlaskom iz poˇcetne funkcije (main)
	- **–** pozivom funkcije exit(izlazni\_status) (npr. exit(0) ako je program napravio sve ili npr.  $ext{exit}(1)$  ako je bila kakva greška)
- proces roditelj može čekati na završetak procesa djeteta s funkcijom wait (& status)
	- **–** ukoliko samo želimo ˇcekati kraj nekog procesa djeteta (prvog koji završi) a status nas ne zanima može se koristiti poziv wait(NULL)
	- **–** ako želimo status, onda argument treba biti kazaljka na cijeli broj preko kojeg ´cemo dohvatiti status (npr. int status; wait (& status);)
	- **–** ako želimo čekati na točno određni proces, treba koristiti funkciju waitpid(pid, & status, 0) (man waitpid za upute)
- svaki proces u operacijskom sustavu ima svog roditelja
	- **–** iznimka su neki poˇcetni procesi
	- **–** npr. pogledati stupce PID i PPID (id procesa i id procesa roditelja) u ispisu naredbe ps -Al
- proces roditelj može završiti i prije procesa djeteta
	- **–** u tom sluˇcaju dijete dobije novog roditelja (jednog od onih poˇcetnih)
	- **–** kaže se da proces dijete tada postaje "zombie"
	- **–** najˇceš´ce takvo ponašanje nije poželjno, osim kada se pokre´cu neki procesi "u pozadini" (npr. servisi), kada se želi te procese odijeliti od njihova roditelja (npr. ljuske) i datoteka koje je od njega naslijedio (stdin, stdout, stderr, ...)

# **2.4. Korištenje zajedniˇckog spremnika**

Što je to i kako koristiti "zajednički spremnik"?

- kod dretvi istog procesa
	- **–** "zajedniˇcki spremnik" je zapravo cijeli adresni prostor procesa
	- **–** najjednostavnije je koristiti globalne varijable
- kod dretvi različitih procesa
	- **–** zajedniˇcki spremnik treba stvoriti preko suˇcelja OS-a:
		- 1. stvoriti segment zajedničkog spremnika i povezati ga s procesom
		- 2. globalne varijable (kazaljke) usmjeriti na taj segment
		- 3. stvoriti nove procese s fork
		- 4. globalne varijable = kazaljke ne mijenjati mijenjati/koristiti sadržaj na koji one pokazuju, a koji je u zajedničkom spremniku!

U nastavku pod "zajednički spremnik" smatramo zajednički spremnik za komunikaciju dretvi različitih procesa.

### **Zajedniˇcki spremnik za procese**

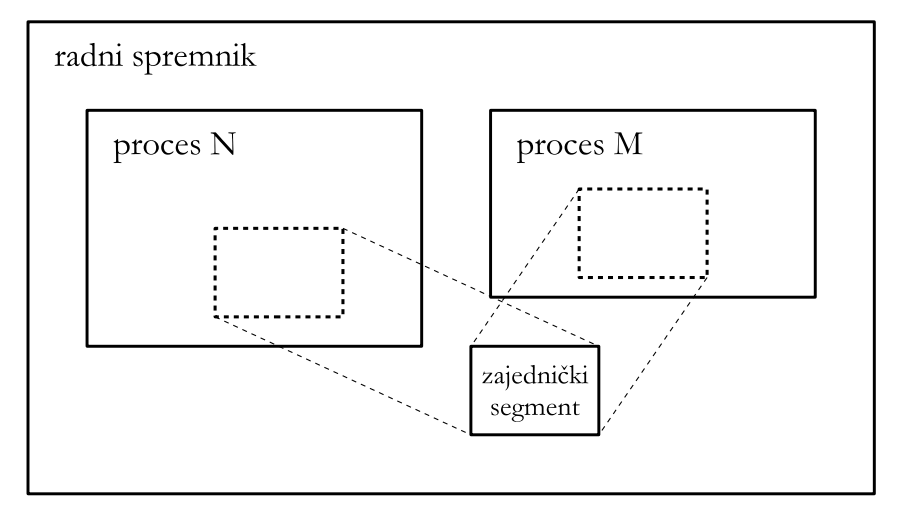

Slika 2.3. Zajednički spremnik (idejno ostvarenje)

Funkcije za rad sa ZS u \*UNIX\*-u (najjednostavnije):

- inicijalizacija (početni proces):
	- 1. shmget dohvati segment zajedničkog spremnika (postojeći ili stvori novi)
	- 2. shmat poveži segment na proces, adresu segmenta u globalnu varijablu
	- 3. pokreni druge procese (fork)
- korištenje segmenta (rad svih procesa)
- kraj rada (zadnji "živi" proces, npr. nakon wait-a):
	- 1. shmdt odvoji segment od procesa
	- 2. shmctl obriši segment (shmctl može i druge stvari raditi)